## <span id="page-0-0"></span>Sequoia: A New OpenPGP Implementation in Rust An Experience Report

#### Neal H. Walfield and Justus Winter

#### Rust Fest, Nov. 24, 2018

<https://sequoia-pgp.org/talks/2018-11-rust-fest>

# <span id="page-1-0"></span>**Sequoia**

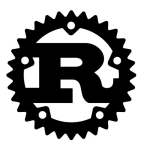

K ロ ▶ K 個 ▶ K 할 ▶ K 할 ▶ 이 할 → 이익 @

- ▶ A new OpenPGP implementation in Rust
	- **First commit: October 16, 2017**
- **<sup>É</sup>** Motivation
	- ► GnuPG is hard to modify
		- ► Code and API grew organically over 21 years
		- **<sup>É</sup>** Lack of unit tests
		- ► Tight component coupling
	- **E** Many developers unsatisfied with GnuPG's API
	- **<sup>É</sup>** Rust is memory safe
	- ► GnuPG can't be used on iOS due to GPL

## Who We Are

# $p = p$

**KORK EXTERNE PROVIDE** 

- **<sup>É</sup>** Neal, Justus, Kai
	- ► Former GnuPG developers (2–2.5 years at g10code)
	- **<sup>É</sup>** At p**≡**p since Fall 2017
- **<sup>É</sup>** Funding
	- **<sup>É</sup>** p**≡**p (primary)
	- **<sup>É</sup>** Wau Holland Stiftung (secondary)
	- **<sup>É</sup>** (We're actively looking to diversify funding base!)

# <span id="page-3-0"></span>OpenPGP

Encryption and Data Authentication & Integrity Standard

- ► RFC 4880
- $\triangleright$  Not just for email...
	- $\triangleright$  Package Signing
	- ► Commit Signing
	- Document Signing (integrated in LibreOffice)
	- Backups, Archives
	- Encrypted Storage in the Cloud
	- Encrypted Sneaker Net
	- ▶ Password Manager
	- Remote Authentication (e.g., ssh agent)

## **Packet-Based Format**

- An OpenPGP message is composed of packets:
	- $\blacktriangleright$  Literal Data Packet
	- Signature  $+$  One Pass Signature Packet
	- Compression Container
	- Symmetrically Encrypted Data Packet (SEIP)
	- ▶ Public-Key Encrypted Session Key Packet (PKESK)

**KORKARYKERKER OQO** 

 $\blacktriangleright$   $\ldots$ 

Hello!

K ロ ▶ K 個 ▶ K 할 ▶ K 할 ▶ 이 할 → 9 Q Q →

#### $\triangleright$  Some Data

- Encapsulate in an OpenPGP packet
- $\triangleright$  Sign it

#### $\blacktriangleright$  Encrypt it

 $\blacktriangleright$  Looks like a pipe

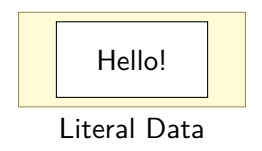

K ロ ▶ K 個 ▶ K 결 ▶ K 결 ▶ │ 결 │ K 9 Q Q

#### $\triangleright$  Some Data

#### Encapsulate in an OpenPGP packet

 $\triangleright$  Sign it

#### $\blacktriangleright$  Encrypt it

 $\triangleright$  Looks like a pipe

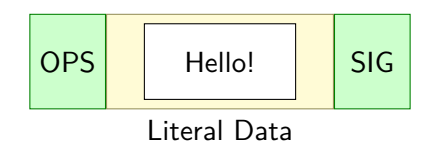

K ロ ▶ K 個 ▶ K 할 ▶ K 할 ▶ 이 할 → 9 Q Q →

#### $\triangleright$  Some Data

- Encapsulate in an OpenPGP packet
- $\triangleright$  Sign it

#### $\blacktriangleright$  Encrypt it

 $\triangleright$  Looks like a pipe

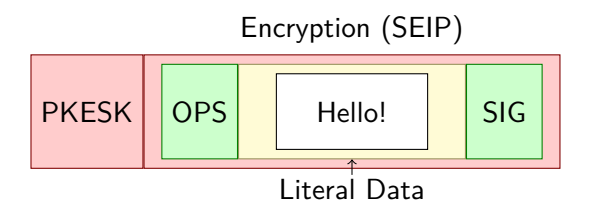

K ロ ▶ K 個 ▶ K 결 ▶ K 결 ▶ │ 결 │ K 9 Q Q

 $\triangleright$  Some Data

- Encapsulate in an OpenPGP packet
- $\blacktriangleright$  Sign it
- $\blacktriangleright$  Encrypt it

 $\triangleright$  Looks like a pipe

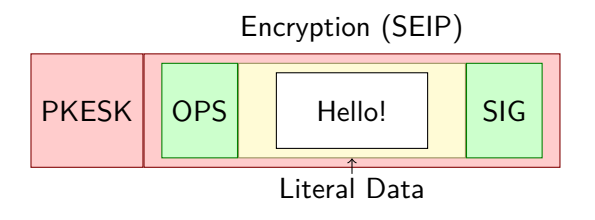

K ロ ▶ K 個 ▶ K 결 ▶ K 결 ▶ │ 결 │ K 9 Q Q

 $\triangleright$  Some Data

- Encapsulate in an OpenPGP packet
- $\blacktriangleright$  Sign it
- $\blacktriangleright$  Encrypt it
- $\blacktriangleright$  Looks like a pipe

## <span id="page-10-0"></span>Aside: OpenPGP Messages Also Used for Key Exchange

K ロ ▶ K 個 ▶ K 할 ▶ K 할 ▶ 이 할 → 9 Q Q →

- ▶ Public-Key Packet
- ▶ Public-Subkey Packet
- User ID Packet
- $\blacktriangleright$  ...

#### <span id="page-11-0"></span>Introduction Seguoia OpenPGP

#### Challenges Processing a Pipeline A Generic Reader Stack A Better Parser Interface Callbacks that Save State Smuggling Failures in io:: Errors

K ロ ▶ K 個 ▶ K 할 ▶ K 할 ▶ 이 할 → 9 Q Q →

# <span id="page-12-0"></span>**Challenge**: Processing a Pipeline

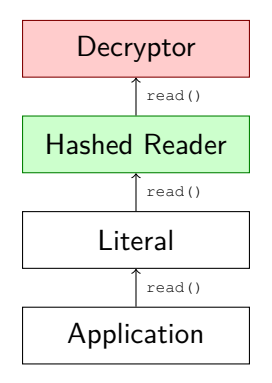

**KORK ERKER ADAM ADA** 

- ► Create a stack of readers!
- ► Readers can also be used to deal with framing
	- **Enforce packet boundaries**
	- **<sup>É</sup>** Chunked encoding

## Depth-First Traversal of an OpenPGP Message

**Kロトメ部トメミトメミト ミニのQC** 

- ▶ Visitor Pattern
- $\triangleright$  Uses the stack

### <span id="page-14-0"></span>Idea

```
impl<R: Reader> CompressedData<R> {
    fn parse(mut reader: R) {
        if let Some(algo) = \text{reader.read_u8()} {
            let reader = match algo {
                 1 => CompressedData { inner: reader },
                 ...
             };
            parse(reader);
        }
    }
}
fn parse<R: Reader>(mut reader: R) {
    if let Some(taq) = reader.read_u8() {
        match tag {
             8 => CompressedData::parse(reader),
             ...
        }
    }
}KORK ERKER ADA ADA KORA
```
<span id="page-15-0"></span>error: reached the recursion limit while instantiating `parse::<CompressedData<CompressedData<CompressedData< **c** *,***→** CompressedData<CompressedData<CompressedData< **c** *,***→** CompressedData<CompressedData<GenericReader< **c** *,***→** std::fs::File> > > > > > > > > > > > > > > > > > [> >](#page-14-0) [> >](#page-16-0) [>](#page-14-0) [>](#page-15-0) [>](#page-16-0) [>](#page-11-0)[>](#page-16-0) [>](#page-17-0) [>](#page-10-0)[> >](#page-30-0) [>](#page-0-0) [> >](#page-30-0) > > > > > > > > > > > > > > > > > > > > > > > > > > > > > > > »` *,***→**

#### <span id="page-16-0"></span>**Lessons**

- ► Generics can result in a lot of invisible types
- ► There is no way to articulate a base case to the compiler

K ロ ▶ K 個 ▶ K 할 ▶ K 할 ▶ 이 할 → 9 Q Q →

- ► Can limit recursion at run-time
- ► No way to express this to the compiler
- **►**  $\Rightarrow$  need dynamic dispatch

## <span id="page-17-0"></span>**Challenge: A Generic Reader Stack**

- Need an into inner () for trait objects
- ▶ But trait objects are unsized!

```
\triangleright Can use a special version of self:
  pub trait BufferedReader {
       fn into_inner<'a>(self: Box<Self>)
            -> Option<Box<BufferedReader + 'a>>
            where Self: 'a;
  \mathcal{E}
```
**KORKARYKERKER OQO** 

Need an Option to handle the base case

## into inner and a Transparent Forwarder

- $\triangleright$  Working with boxed objects is ugly
- Often requires unnecessary boxing and unboxing
- ► Can use a transparent forwarder:

```
impl<'a> BufferedReader for Box<BufferedReader + 'a>
      fn buffer(&self) \rightarrow & [u8] {
          self.as ref().buffer()
• Can now pass a Box<BufferedReader> wherever a
  BufferedReader is needed
```
**KORK EXTERNE PROVIDE** 

```
But, this creates a linked-list with into inner()
   impl<R: BufferedReader> BufferedReaderLimitor<R> {
       pub fn new(reader: R) -> Self {
            ...
        }
   }
   impl<R: BufferedReader> BufferedReader
       for BufferedReaderLimitor<R>
   {
       fn into inner<'a>(self: Box<Self>)
           -> Option<Box<BufferedReader + 'a>>
           where Self: 'a {
           Some(Box::new(self.reader))
        }
   }
```
- ▶ into inner boxes the inner reader
- ► The inner reader is of type R
- ▶ If R is a Box<BufferedReader>, we now have two boxes
- Each new / into inner adds another box!
- ► The constructor needs to take a Box<BufferedReader> to avoid this**KORKA SERKER YOUR**

## <span id="page-20-0"></span>**Challenge**: A Better Parser Interface

► Using the visitor pattern requires callbacks

- ► Would prefer an iterator-like API
- ► OpenPGP messages can be huge
	- **E** Requires streaming operations

## <span id="page-21-0"></span>An Iterator Interface

```
let pp = PacketParser::from reader(r).unwrap();
for packet in pp.iter() {
    eprintln!("{:?}", packet);
    if let Packet::LiteralData(l) = packet {
        // This doesn't work!
        io::copy(&mut l, &mut io::stdout())
            .expect("Decryption failed");
    }
}
```
- ► Doesn't allow streaming
	- ► The returned item can't reference the original object

- ► But the reader has to stay embedded in the PacketParser to get the next packet!
- **<sup>É</sup>** Flattens tree structure

## <span id="page-22-0"></span>An Iterator-like Interface

```
let mut ppr = PacketParser::from_reader(r).unwrap();
while let PacketParserResult::Some(mut pp) = ppr {
    // Streaming operations...
    match pp.packet {
        Packet::Literal() =>
            io::copy(&mut pp, output)?,
        ...
    }
    let (packet, ppr) = pp. recurse()?;
    ppr = ppr_;
    // We own the packet & can save it without copying.
    match packet {
        ...
    }
}
```
- ► Three phases
- ▶ Similar enough to Rust's Iterator API to be familiar
- ► If we don't want to recurse into a cont[ain](#page-21-0)e[r,](#page-23-0) [c](#page-21-0)[an](#page-22-0) [u](#page-19-0)[s](#page-20-0)[e](#page-11-0) [n](#page-10-0)e[xt](#page-30-0)

 $\Omega$ 

## <span id="page-23-0"></span>**Challenge: Callbacks that Save State**

• Often want to collect some state, but how to propagate it?

**KORK EXTERNE PROVIDE** 

```
\blacktriangleright In C.
```

```
struct callback_state {
void callback (void *cookie) {
  struct callback_state *state = \text{cosie};\sim \sim \simvoid q() \{struct callback state state;
  function (&state, callback);
```
In Rust. don't use a cookie, use a trait!

## <span id="page-24-0"></span>Example

```
trait CallbackHelper {
    fn callback(&mut self);
}
fn function<CB: CallbackHelper>(cb: &mut CB) {
    cb.callback()
}
struct Callback { }
impl CallbackHelper for Callback {
    fn callback(&mut self) {
        println!("Hello, world!");
    }
}
fn main() {
    function(&mut Callback { });
}
```
## <span id="page-25-0"></span>**Challenge**: Smuggling Failures in io:: Errors

- **<sup>É</sup>** We use failures
- ▶ We also implement general purpose traits (e.g., io::Read)

**KORK ERKER ADAM ADA** 

**E** Failures can be returned via an io:: Error using failure::compat!

Converting a Failure to an io:: Error

```
match result {
    Ok(r) \Rightarrow Ok(r),Err(e) => match e.downcast:: <io:: Error>() {
         // An io::Error. Pass as-is.
         Ok(e) \Rightarrow Err(e),
         // A failure. Create a compat object & wrap it.
         Err(e) =>
             Err(io::Error::new(io::ErrorKind::Other,
                                   e.\text{compact}()),
    },
}
```
**KORK ERKER ADAM ADA** 

## <span id="page-27-0"></span>Recovering the Failure

```
let result = io::copy(&mut verifier, output)
    .map_err(|e| if e.get_ref().is_some() {
        // Wrapped failure::Error. Recover it.
        failure::Error::from_boxed_compat(
            e.into_inner().unwrap())
    } else {
        // Plain io::Error.
        e.into()
    })?;
```
▶ verifier is a custom reader

**<sup>É</sup>** Using this pattern, it is still able to use rich errors!

## <span id="page-28-0"></span>Interested in Sequoia?

► Sequoia's low-level API is 98% feature complete

- **<sup>É</sup>** . . . including a C FFI
- **<sup>É</sup>** Port to p**≡**p Engine nearly complete
	- ▶ About 60% as much code as version using GPG

- **<sup>É</sup>** gpgv replacement
- **E** New keyserver implementation
- **Experiments porting other software**
- **E** First release was...
- **<sup>É</sup>** Join us!
	- ► (We're looking to hire people to help with Android and iOS integration.)

## <span id="page-29-0"></span>Interested in Sequoia?

► Sequoia's low-level API is 98% feature complete

- **<sup>É</sup>** . . . including a C FFI
- **<sup>É</sup>** Port to p**≡**p Engine nearly complete
	- ▶ About 60% as much code as version using GPG
- **<sup>É</sup>** gpgv replacement
- **E** New keyserver implementation
- **Experiments porting other software**
- **E** First release was... right now!
- **<sup>É</sup>** Join us!
	- ► (We're looking to hire people to help with Android and iOS integration.)

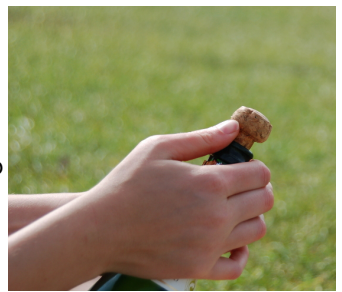

# <span id="page-30-0"></span>Summary

#### https://sequoia-pqp.org

- $\triangleright$  Sequoia is a new OpenPGP implementation
- User-centric development
- Strong focus on security
- $\triangleright$  Portable & highly integrated
- $\triangleright$  Low-level API is already usable
- $\blacktriangleright$  Join us on...
	- irc: #sequoia on Freenode
	- mailing list: devel@sequoia-pgp.org
	- $\blacktriangleright$  gitlab:

gitlab.com/sequoia-pgp/

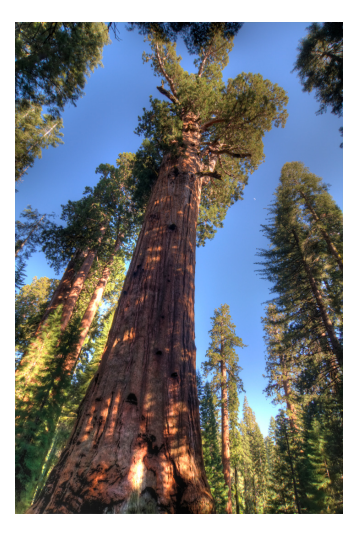

Sequoia by steve lyon, CC BY-SA 2.0

KOL E KELKELKEN KON